### การตรวจสอบและแก้ไขปัญหา Heteroskedasticity เบื ้ องต  $\bm{\mathcal{Y}}$  น โดยการใช้โปรแกรม gretl

CJ Channel

โดยอ.หนึ ่ง

ผ ้ ูช่ วยศาสตราจารย ์ ดร. เฉลมพล ิมพล จตุพร สาขาวิชาเศรษฐศาสตร์ มหาวิทยาลํ ิทยาลัยส ัียสุโขทัยธรรมาธิราช

# สาเหต ุ และผลกระทบจากปัญหา Heteroskedasticity

## สาเหต ุ ของปัญหา Heteroskedasticity

- เทคน ิ ควธ ิี การส ุ ่ มตวอย ั างและการเก ่างและการเกบรวบรวมข ็บรวบรวมขอม ้อมูล
- ลกษณะของข ักษณะของขอม ้อมูลท ات ่<br>โค่ าคลาดเคล д ง่อนไม่คงที่โดยธรรมชาติ เช่น ข้อมูลภาคตัดขวาง ั
- ละเลยตัวแปรอิสระที่สำคั ําคัญบางตั ญบางตว  $\rm \omega$
- ค ่าผิดปกติ
- ผลกระทบจากปัญหา Heteroskedasticity
	- ตัวประมาณค่าสัมประสิทธิ์ د ยงคงม ์<br>วังคงมีคุณสมบัติไม่เอนเอียง แต่ค่าความแปรปรวนไม่ต<del>่</del> าส ําสุด
	- การทดสอบนยส  $\mathbf{a}$ ยสาค ํญทางสถ ั ิ ติ แบบ t และ<sup>F</sup>ไม่เหมาะสม
	- ไม่เป็น BLUE

#### วธ ิีการตรวจสอบ ปัญหา Heteroskedasticity

ปัญหาตัวคลาดเคลื่อนมีความแปรปรวน ( $\textbf{\textit{C}}^{2}$ ) ไม่คงที่ (Heteroskedasticity) หรือไม่เป็น Homoskedasticity [Var( $\mathbf{\mathcal{E}}_i | \mathbf{X}_i \neq \mathbf{\sigma}^2$ ] \* สถ ิดิที่ใช้ในการตรวจสอบ ได้แก่

 $\triangleright$  Graph

Goldfeld Quandt Test

Spearman's Rank Correlation Test

Breusch–Pagan Test

Breusch–Pagan–Godfrey Test

White's General Heteroskedasticity Test

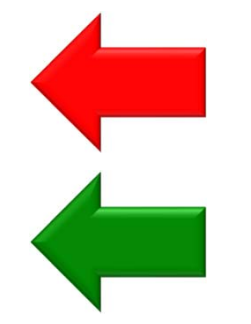

# Lagrange Multipliers (LM) Tests

 $\triangleright$  Breusch and Pagan (1979) ได้พัฒนาวิ ธีการตรวจสอบปัญหา Heteroskedasticity ดวยว ้ ิ ธี Lagrange Multiplier (LM) test โดยเริ่มต้นจากแบบจำลองการถดถอยข้างล่างนี้

 $Y_i = \alpha_0 + \beta_1 X_{1i} + \beta_2 X_{2i} + \dots + \beta_k X_{ki} + \varepsilon_i$ 

# $\blacktriangleright$  ขั้นตอนการตรวจสอบ

- 1. Estimate the regression model
- 2. Save the residuals
- 3. Square the residuals

4. Regress the squared residuals on  $\hat{\epsilon}_i$  $\hat{\epsilon}_{i}^{2} = \alpha_{0} + \beta_{1}X_{1i} + \beta_{2}X_{2i} + \cdots + \beta_{k}X_{ki} + v_{i}$  H <sup>0</sup>: Homoskedasticity

H<sub>1</sub>: Heteroskedasticity

5. Compute nR<sup>2</sup> from this regression and compare to the  $\alpha$  level of critical value from the  $\chi_{k-1}^2$ 2  $\overline{1}$  a distribution.

(Adkins, 2018; Cottrell and Lucchetti, 2020)

# White's Heteroskedasticity Test

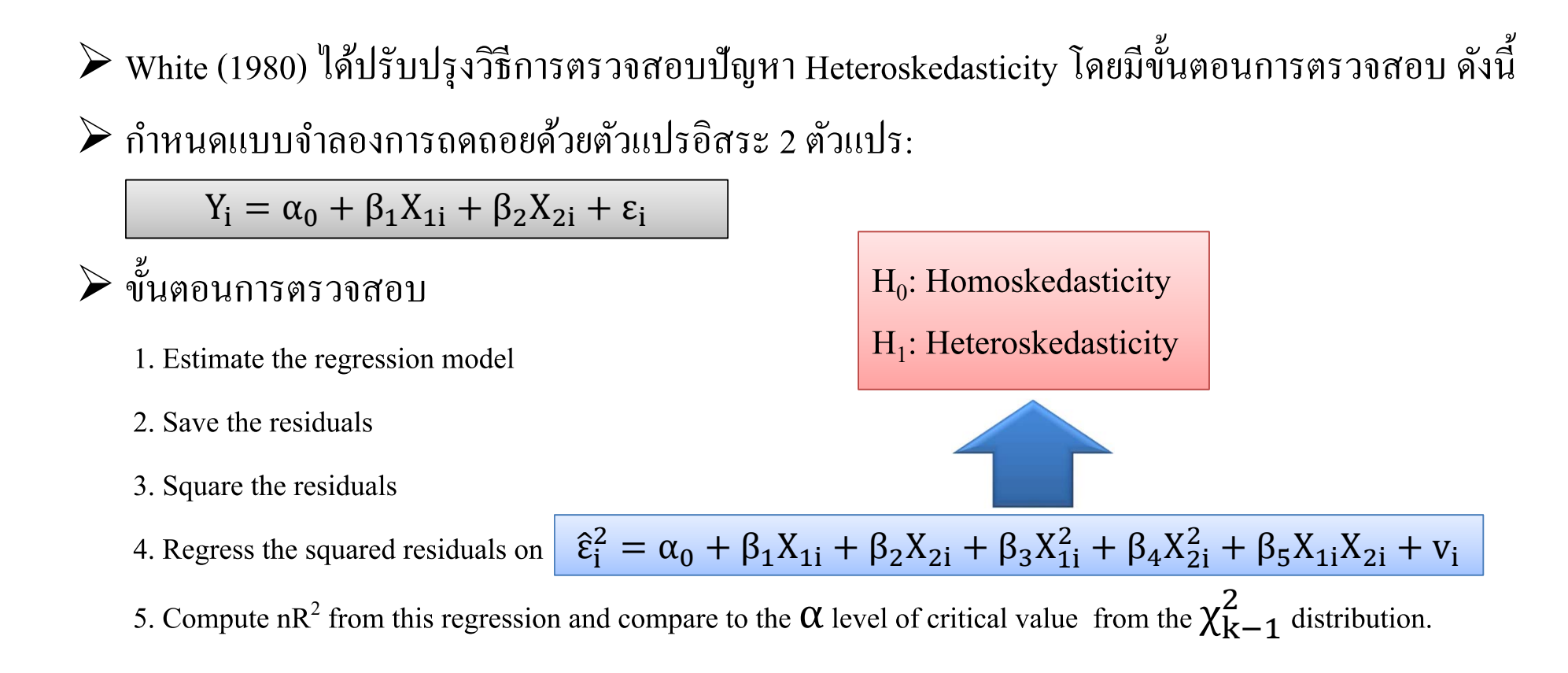

(Adkins, 2018; Cottrell and Lucchetti, 2020)

#### วธ ิีแก ้ไขปัญหา Heteroskedasticity

1. เพ ิ่มตัวแปรที่ยังละเว๋ ังละเวน วัน/ยังไม่ได้ใส่ (Add the omitted variable)

- 2. กาหนดต ำหนดตัวแปรใหม่ (Reformulate the variables)
- 3. เพ ิ่ มขนาดตวอย ัาง ่ (Increase the Size of the Sample)
- 4. แก้ไขค้วยวิธี Generalized Least Squares (GLS) หรือ Weighted Least Squares (WLS)
- 5. แก้ไขค้วยวิธี White's Heteroskedasticity-Consistent Variances and Standard Errors (Robust standard error)

หร ื<sup>อ</sup> Heteroskedasticity and Autocorrelation Consistent (HAC)

(Adkins, 2018: 234; Gujarati and Porter, 2009; Studenmund, 2014)

### ตวอย ทัวอย่าง การตรวจสอบและแก้ไขปัญหา Heteroskedasticity เบื้องต้น

แบบจำลอง Food Expenditures <sup>ไ</sup>ฟล์ food.gdt (Adkins, 2018: 260)

food\_exp $_{\rm i}=\alpha_{\rm 0}+\beta_{\rm 1}$ income $_{\rm i}+\varepsilon_{\rm i}$ 

โดยกำหนดให้

food\_exp หมายถ ึ <sup>ง</sup> household food expenditure per week ึ

income หมายถ <sup>ง</sup> weekly household income

- $\triangleright$  ตรวจสอบสอบปัญหา Heteroskedasticity ด้วยวิธี White's test
- E แก้ไขปัญหา Heteroskedasticity คั่วยวิธี Heteroskedasticity-Consistent Standard Errors

### บรรณานุกรม

Adkins, L. C. (2018). **Using gretl for principles of econometrics**. (Fifth edition).

Download from: http://www.learneconometrics.com/gretl/poe5/using\_gretl\_for\_POE5.pdf

Breusch, T., Pagan, A. (1979). A simple test for heteroskedasticity and random coefficient variation. **Econometrica**, 47, 1278-1294.

Cottrell, A., Lucchetti, R. (2020). **Gretl User's Guide: Gnu Regression, Econometrics and Time-series Library**.

Download from: http://gretl.sourceforge.net/gretl-help/gretl-guide.pdf

Gujarati, D. N., Porter, D. C. (2009). **Basic econometrics.** (Fifth edition). McGraw Hill: New York.

Studenmund, A. H. (2014). **Using econometrics: A practical guide**. (Sixth edition). Pearson: Essex.

White, H. (1980). A heteroskedasticity-consistent covariance matrix estimator and a direct test for heteroskedasticity. **Econometrica**, 48(4), 817-838.

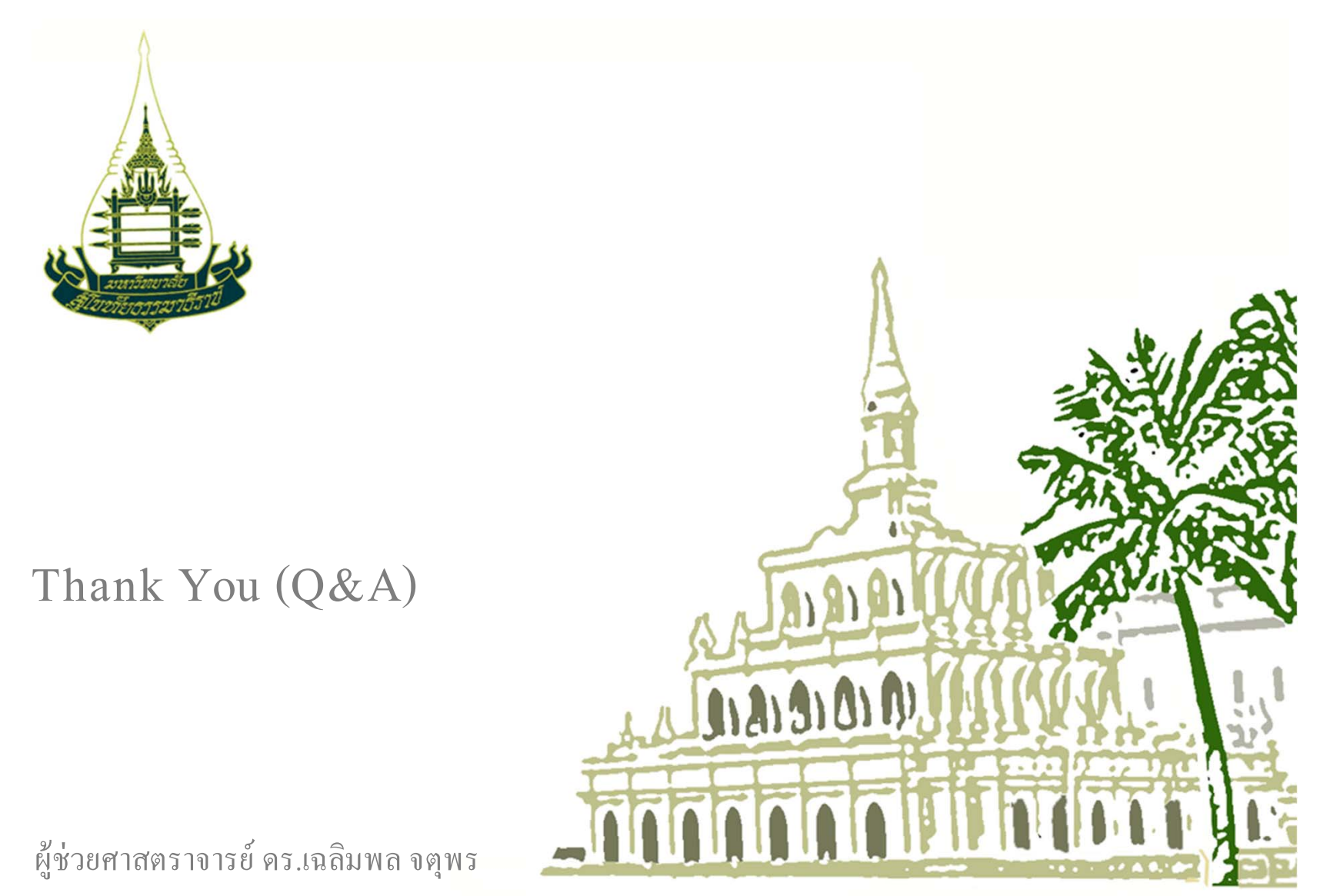

E-mail address: Chalermpon.Jat@stou.ac.th ; jatuporn.stou@gmail.com